# NAME \_\_\_\_\_\_\_\_\_\_\_\_\_\_\_\_\_\_\_\_\_\_\_\_\_\_\_\_\_\_\_\_\_\_\_\_\_\_\_\_\_\_\_\_\_\_ DATE \_\_\_\_\_\_\_\_\_\_\_\_ PERIOD \_\_\_\_\_

#### **Statistics: Displaying and Analyzing 2-5**

**Data** *(Pages 88–94)*

Two common methods of displaying data are line plots and stem-and-leaf plots. Data are analyzed most often by frequency and central tendency. The **frequency** is the number of times an individual element occurs within the data. Central tendency consists of the mean (the average of the elements in the data), median (the middle most number when the data are arranged numerically), and mode (the number that occurs the most).

You can display numerical data on a number line with a **line plot**.

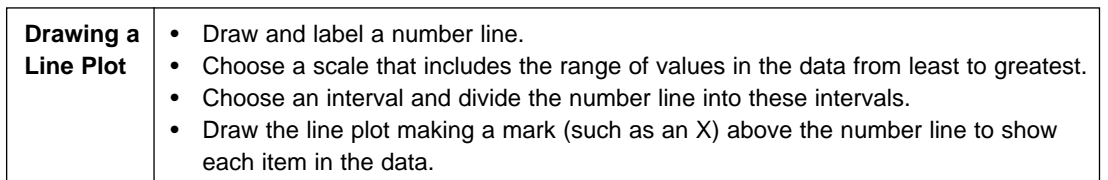

## *Example Example*

### **Draw a line plot for this data: 20, 40, 70, 50, 40, 20, 60, 20, 50**

*These values range from 20 to 70, so the scale on the number line must include these values.*

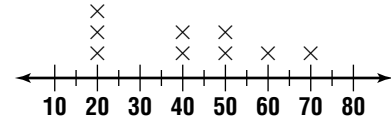

*An interval of 10 fits this data.*

In a **stem-and-leaf plot**, the greatest common place-value of the data is used to form the **stems**. The numbers in the next greatest place-value position are then used to form the **leaves**.

## *Example Example*

**Organize the following test scores into a stem-and-leaf plot. 72, 69, 98, 77, 92, 85, 79, 86, 90, 98, 83, 100, 77, 98, 91**

### **Stem** | **Leaf**

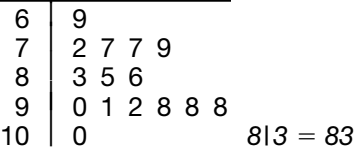

- **a.** Which grade occurred most frequently? 98 (three times)
- **b.** What were the highest and lowest grades? 69 and 100
- **c.** How many people scored 80 or above? 10 people

### *Practice Practice*

### **Use the stem-and-leaf plot above to answer the following questions.**

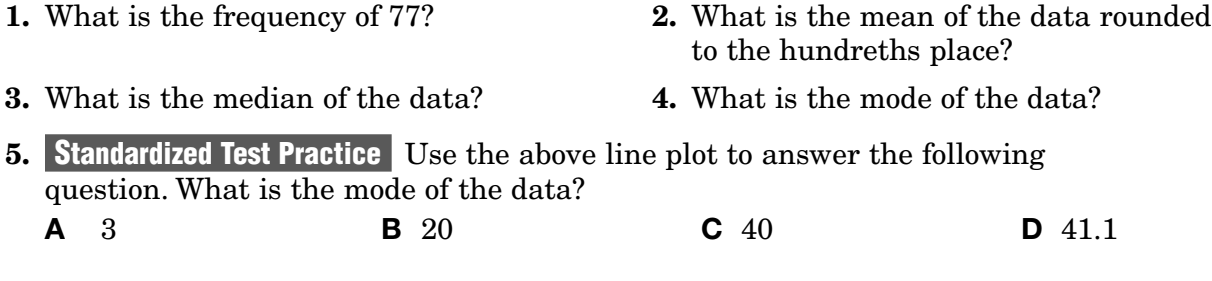

B **5.** 98 **4.** 86 **3.** 86.3 **2.** 2 **Answers: 1.**